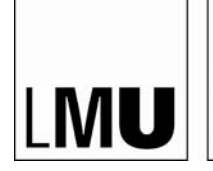

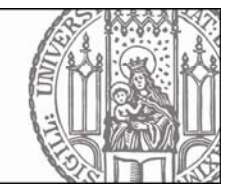

Prof. Dr. Josef Brüderl SoSe 2017 Dr. Gerrit Bauer

# **Vorlesung und Übung Multivariate Analyseverfahren**

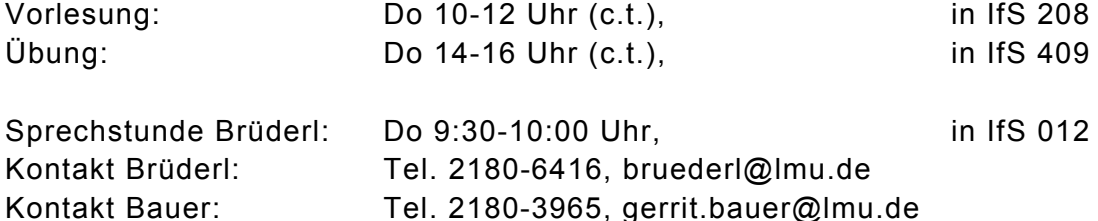

# **Inhalt**

Die Vorlesung und Übung bilden das Wahlpflichtmodul "Fortgeschrittene quantitative Methoden". In diesem Modul erhalten Sie aufbauend auf den Kenntnissen Ihres BA-Studiums einen Überblick über die für fortgeschrittene quantitative Arbeiten nötigen statistischen Verfahren und Daten.

**Vorausgesetzt** werden Kenntnisse zu den Querschnittsregressionsverfahren (insbesondere lineare und logistische Regression). Sollten Sie diesbezüglich Defizite haben, arbeiten Sie die bitte anhand des Skriptes von Josef Brüderl "Cross-Sectional Regression" auf. Vorausgesetzt werden auch Grundkenntnisse in Stata. Sollten Ihnen die fehlen, so arbeiten Sie "Das erste Mal" in Kohler/Kreuter durch.

**Die Vorlesung** führt ein in Verfahren zur Analyse von Paneldaten. Die statistischen Verfahren werden anwendungsorientiert vorgestellt. Die Vorlesungsfolien stehen Ihnen als Skript zur Verfügung.

In den **Übungen** wird die Aufbereitung und Analyse von Paneldaten mit Stata behandelt. Die TeilnehmerInnen lernen im ersten Teil der Übung die wichtigste Datenquelle der deutschen empirischen Sozialforschung – das Sozio-Ökonomische Panel (SOEP) – kennen. Mit diesen Daten werden grundlegende Operationen eingeübt, die wichtig für die Aufbereitung von Längsschnittdaten sind. Im zweiten Teil der Übung sollen die Analyseverfahren der Vorlesung mit den SOEP-Daten umgesetzt werden.

# **Das Wissen aus der Vorlesung und die Fähigkeiten aus der Übung sind unverzichtbar für Forschungspraktikum und Masterarbeit!**

# **Zugang zu Daten und Software**

Die SOEP-Daten (Lehrversion) stehen Ihnen im CIP-Pool zur Verfügung. Sie müssen deshalb eine Datenschutzerklärung unterzeichnen. Sie bekommen auch Zugang zu Stata. Näheres hierzu erfahren Sie in der ersten Sitzung der Übung.

# **Zu erbringende Leistungen**

Zum Erwerb der 9 ECTS-Punkte des Moduls sind folgende Leistungen zu erbringen:

- Regelmäßige und aktive Teilnahme in Vorlesung und Übung
	- **-** Ca. 50 Stunden (2 ECTS).
- Regelmäßige Vor- und Nachbereitung der Vorlesung
	- **-** Ca. 30 Stunden (ca. 2 Stunden pro Woche) (1 ECTS).
- Bearbeitung der Übungsblätter in der Übung
	- **-** Ca. 60 Stunden (1,5 Wochen) (2 ECTS)
- Vorbereitung und Bearbeitung der Klausur
	- **-** Ca. 120 Stunden (3 Wochen) (4 ECTS)

Weder in der Vorlesung noch in der Übung wird die Anwesenheit kontrolliert. Entschuldigungsmails sind somit nicht nötig!

**Übungsblätter:** In den Übungen bekommen Sie 8 Übungsblätter. Insgesamt 6 dieser Übungsblätter sind außerhalb der Sitzungen fertigzustellen und spätestens am Abend (0.00 Uhr) VOR dem nächsten Übungstermin per E-Mail an den Übungsleiter zu schicken. Im Betreff der E-Mail geben Sie jeweils folgendes Kürzel an: "MVSO17*IhrNachname*" (z.B "MVSO16Musterfrau"). Die Bearbeitung der Übungsblätter ist Voraussetzung für die Zulassung zur Klausur.

**Klausur:** Am **Mi., 02.08. 10.15 - 11.45 Uhr findet in IfS 109** die 90-minütige Klausur zur Vorlesung statt. Sie stellt die Modulprüfung dar und ist die einzige Prüfungsleistung, die für dieses Modul verlangt wird. Abgeprüft wird der Stoff der Vorlesung. Es handelt sich um eine eher anwendungsorientierte Klausur (Interpretation von Stata-Outputs). Die Klausur ist "open book": es sind ein Taschenrechner, die Vorlesungsunterlagen (nicht: die Probeklausur) und maximal zwei Lehrbücher erlaubt.

Sie müssen sich zur Klausur wie üblich über LSF anmelden.

Um sich mit der Klausurart vertraut zu machen, erhalten Sie eine **Probeklausur**

Zur Notenverbesserung können Sie an einer **Wiederholungsklausur** teilnehmen. Sie findet statt am **Mi., 11.10., 10.15 - 11.45 Uhr in IfS 109.** Anmeldung bei gerrit.bauer@lmu.de

# **Unterlagen zu Vorlesung und Übung**

finden Sie auf der **Multi-Homepage**: (http://www.ls3.soziologie.uni-muenchen.de/lehre/vorl\_multivar\_analyse-ss2017.html)

Gehen Sie auf die Lehrstuhl-Homepage (www.ls3.soziologie.uni-muenchen.de)

- wählen sie > LEHRE
- und dann > Vorlesung und Übung Multivariate Analyseverfahren

Insbesondere finden Sie dort die Folien zur Vorlesung, die Daten und Do-Files zu den Folien, die Probeklausur, die Übungsblätter und Literatur.

Das Passwort zum Öffnen geschützten Materials wird Ihnen in der Vorlesung mitgeteilt.

# **Programm der Vorlesung (keine VL: 25.05., 15.06.)**

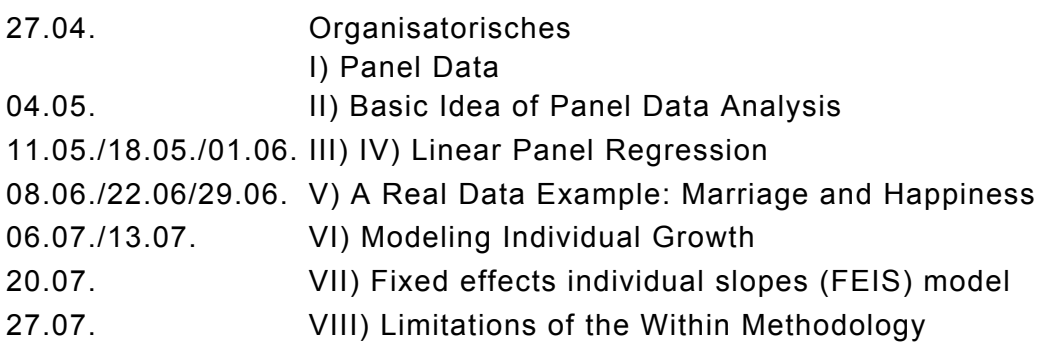

# **Programm der Übung (keine Ü: 25.05., 01.06., 15.06., 20.07.)**

- 27.04. Einführung in das SOEP
- 04.05. Arbeiten mit Stata

# Aufbereitung von Paneldaten mit Stata

- 11.05. Matchen von Datensätzen (Übungsblatt 1)
- 18.05. Wiederholte Operationen: Schleifen (Übungsblatt 2)
- 08.06. Operationen innerhalb von Panels (Übungsblatt 3)
- 22.06. Konstruktion zeitveränderlicher Variablen (Übungsblatt 4)
- 29.06. Konstruktion einer Panelstichprobe (Übungsblatt 5)

#### Analyse von Paneldaten mit Stata

- 06.07. Lineare Paneldatenanalyse (Übungsblatt 6)
- 13.07. Fortgeschrittene lineare Paneldatenanalyse (Übungsblatt 7)
- 27.07. Interpretation und Darstellung von Panelregressionen (Übungsblatt 8)
- 27.07. Besprechung der Probeklausur (Sondertermin, 16-18h)

# **Literatur**

# **Das Stata-Buch:**

Kohler, U. and F. Kreuter (2009) Data Analysis Using Stata. Stata Press. [dt. 2012]

# **Propaedeutics (Other Scripts by Josef Brüderl)**

Brüderl, J. (2012) Cross-Sectional Regression. *Applied course on cross-sectional regression (Script and Stata Do-Files).*  Brüderl, J. (2012) Event History Regression. *A course on applied event-history analysis (Script and Stata Do-Files).*  Brüderl, J. and V. Ludwig (2012) Stata Commands for Longitudinal Analysis.

*Stata-Commands for longitudinal data handling (Script).*

Brüderl, J. and V. Ludwig (2012) Working With the SOEP. *Introduction to the SOEP (Script and Do-Files).* 

You can find these scripts here: http://www.ls3.soziologie.uni-muenchen.de/teach-materials/index.html

# **Paneldaten-Analyse:**

Brüderl, J. (2010) Kausalanalyse mit Paneldaten. S. 963-994 in: C. Wolf und H. Best (Hrsg.) Handbuch der sozialwissenschaftlichen Datenanalyse. VS Verlag. [auf der Multi-Homepage]

Brüderl, J. und V. Ludwig (2015) Fixed-Effects Panel Regression. S. 327-357 in: H. Best und C. Wolf (Hrsg.) The SAGE handbook of regression analysis and causal inference. Sage. [auf der Multi-Homepage]

Allison, P.D. (2009) Fixed Effects Regression Models. Sage.

Andreß, H.J., K. Golsch and A. Schmidt (2013) Applied Panel Data Analysis for Economic and Social Surveys. Springer. (*Very) applied textbook on PDA. Unfortunately, sometimes very lengthy and confused. There is a chapter on handling panel data*.

# **Ökonometrie-Lehrbücher:**

Wooldridge, J. (2010<sup>2</sup>) Econometric Analysis of Cross Section and Panel Data. MIT. Cameron, A.C. und P.K. Trivedi (2005) Microeconometrics. Cambridge UP. Cameron, A.C. und P.K. Trivedi (2009) Microeconometrics Using Stata. Stata Press.

# **Panel Methodology**

Lynn, Peter (2009) (Ed.) Methodology of Longitudinal Surveys. Wiley.

# **The Counterfactual Approach to Causal Inference**

Morgan, S.L. und C. Winship (2007) Counterfactuals and Causal Inference. Cambridge UP. *A very stimulating textbook on causal inference. Unfortunately, the chapter on panel data analysis is not very useful.*

# **Anregungen für Qualifikationsarbeiten**

Brüderl, J. (2011) Themen für Qualifikationsarbeiten mit dem Familienpanel/SOEP. [auf der LS-Homepage unter >INFORMATIONEN FÜR STUDIERENDE]